# Chapitre 4:Les atomes dans l'univers

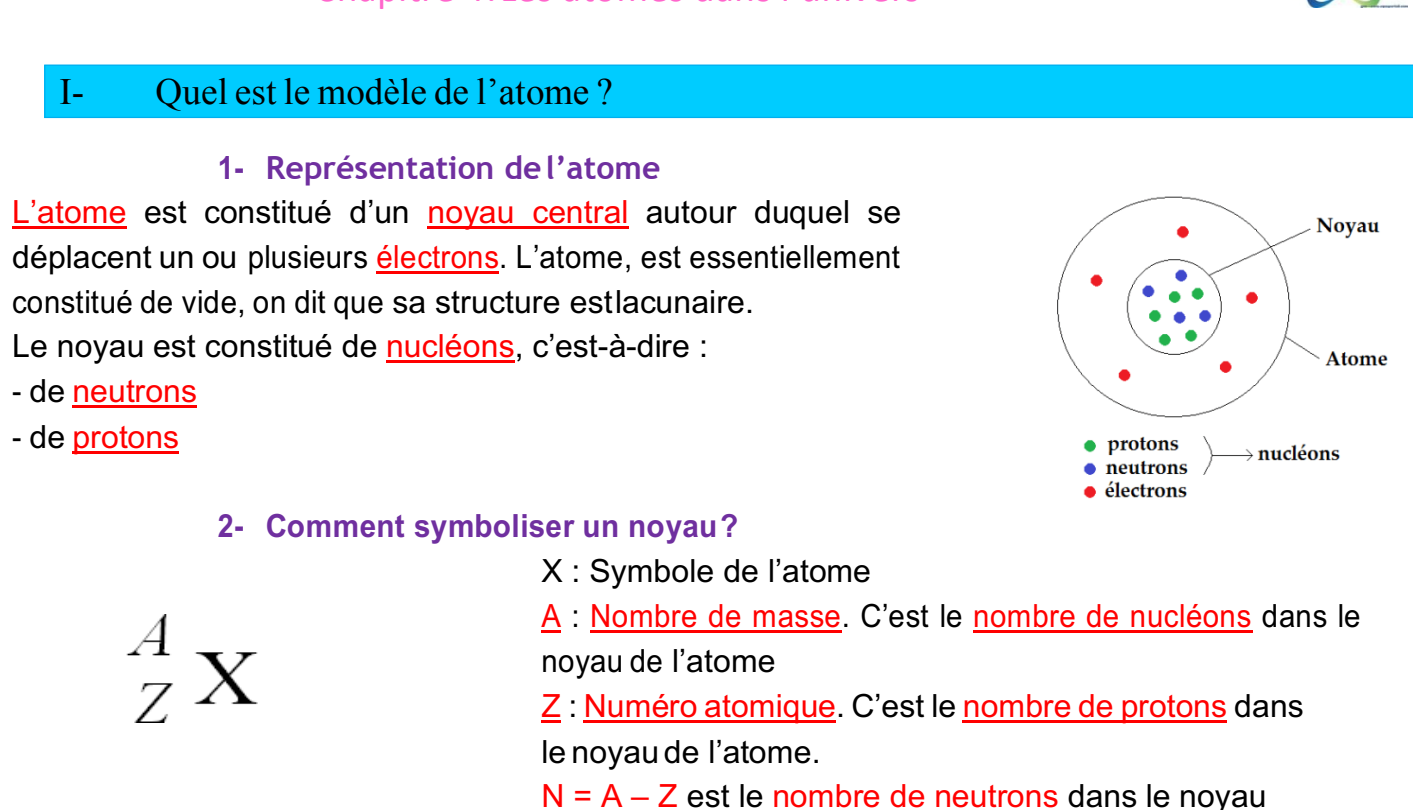

*Exemple* :  $^{12}_{6}$ C L'atome de carbone possède 12 nucléons dont 6 protons. Il a donc 12 – 6 soit 6 neutrons.

## **3- Quelle est la charge électrique globale de l'atome ?**

L'atome a une charge électrique neutre.

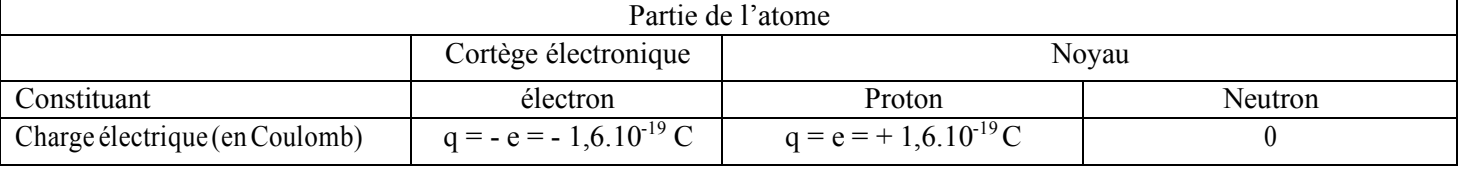

q est la charge électrique exprimée en Coulomb.

**e** est appelée charge élémentaire. C'est la plus petite quantité électrique l'on peut isoler.

L'atome a une charge électrique neutre c'est pour cela qu'il possède le même nombre de protons que d'électrons.

*Exemple :* L'atome de carbone possède 6 protons donc, il a 6 électrons pour être neutre.

## **4- Quelle est la masse de l'atome ?**

Les masses du proton m<sub>p</sub> et du neutron m<sub>n</sub> ( $m_p \approx m_n$ ) sont très proches et largement supérieures à celle de l'électron m<sub>e</sub> (m<sub>p</sub>  $\gg$  m<sub>e</sub>).

Pour cette raison, on dit que la masse de l'atome m<sub>at</sub> est concentrée dans son noyau.

*Exemple :* Calcul de la masse l'atome de carbone m :

 $m = A x m_{nu}$  où  $m_{nu}$  est la masse d'un nucléon.

 $A = 12$  $m_{nu} = 1,67.10^{27}$  kg  $m = A \times m_{nu} = 12 \times 1,67.10^{-27} = 2,0.10^{-27}$  kg

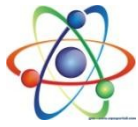

## **5- Quelle est la taille de l'atome ?**

### La dimension de l'atome est de l'ordre de 10<sup>-10</sup>m. Le noyau est 100 000 fois plus petit.

## II- Comment se répartissent les électrons autour du noyau ?

Les électrons d'un atome se répartissent dans des couches électroniques (notées n = 1, 2, 3, …), elles-mêmes composées d'une ou plusieurs sous-couches (notées s, p, d). Chaque sous-couche contient un nombre limité d'électron.

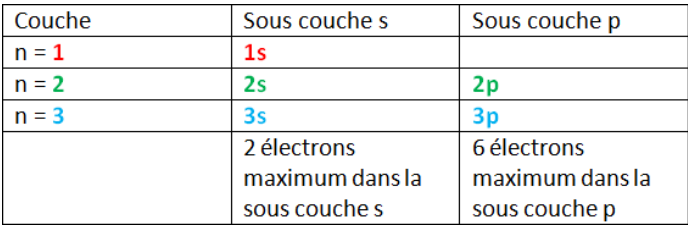

La configuration électronique d'un atome à l'état fondamental décrit la répartition de ses électrons sur les différentes sous-couches.

Les électrons remplissent les couches selon un ordre déterminité :

#### $1s \rightarrow 2s \rightarrow 2p \rightarrow 3s \rightarrow 3p, ...$

Lorsqu'une couche est pleine ou saturée, les électrons remplissent la suivante si-nécessaire. Les électrons remplissent progressivement les couches électroniques jusqu'à saturation de chaque couche.

La couche électronique externe est la couche la plus éloignée du noyau contenant des électrons.

*Exemple:*ConfigurationélectroniquedusiliciumSi (Z=14)àl'étatfondamental:

#### $1s^2 \rightarrow 2s^2 \rightarrow 2p^6 \rightarrow 3s^2 \rightarrow 3p^2$

On a placé 14 électrons. Les couches 1 et 2 sont pleines, c'est-à-dire saturées. La couche 3 est la dernière occupée.

Pour Z < 18, les électrons de valence sont ceux qui occupent la couche électronique de nombre n le plus élevé. Cette dernière est appelée la couche électronique de valence, sa configuration électronique est appelée configuration électronique devalence.

#### *Exemple:*  $1s^2 \rightarrow 2s^2 \rightarrow 2p^6 \rightarrow 3s^2 \rightarrow 3p^2$

Le silicium possède 2 + 2 soit 4 électrons de valence. Sa configuration électronique de valence est  $3s^2 \rightarrow 3p^2$ .

## III- Qu'est-ce qu'un élément chimique ?

Toutes les entités chimiques (atome, ion) possédant le même numéro atomique appartiennent au même élément chimique. Tout élément chimique est représenté par un symbole qui permet de l'identifier.

*Exemple :* L'élément fer a pour numéro atomique Z = 26 ; son symbole est Fe. Les écritures Fe, Fe2+ et Fe3+ désignent respectivement un **atome** de fer et un **ion** fer II et un **ion** fer III. Ils appartiennent à l'élément chimique **fer.**

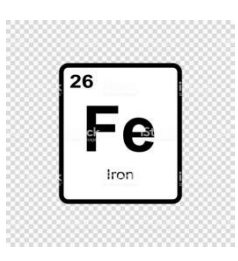

## IV- Comment classer les éléments chimiques ?

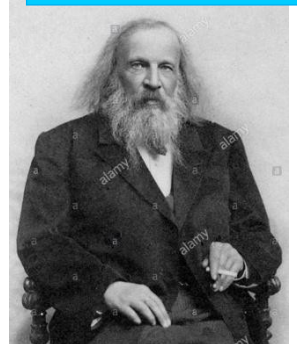

En 1869, Mendeleïev a eu le premier l'idée de classer les éléments chimiques par masse atomique croissante, en s'appuyant sur le fait que certains éléments possèdent des propriétés chimiques et physiques analogues.

Dans une ligne (ou période) du tableau périodique des éléments, leséléments chimiques sont rangés par numéro atomique croissant.

Les trois premières lignes du tableau correspondent chacune au remplissage d'une nouvelle couche électronique 1, 2, 3.

Les éléments ayant un même nombre d'électrons de valence se retrouvent dans une même colonne: ils possèdent alors des propriétés chimiques analogues. On dit qu'ils forment une famille chimique.

*Exemple : Phosphore P (Z = 15) : Quelle est sa position dans le tableau périodique ?* 

Configuration électronique du Phosphore P (Z = 15) à l'état fondamental :

## $1s^2 \rightarrow 2s^2 \rightarrow 2p^6 \rightarrow 3s^2 \rightarrow 3p^3$

Il possède 3 couches, donc, il est sur la troisième ligne ou période du tableau périodique.

Il possède 5 électrons de valence, donc, il est sur la cinquième colonne du tableau périodique (dans le cas du tableau périodique simplifié) ou dans la quinzième colonne du tableau périodique.

Tableau périodique simplifié :

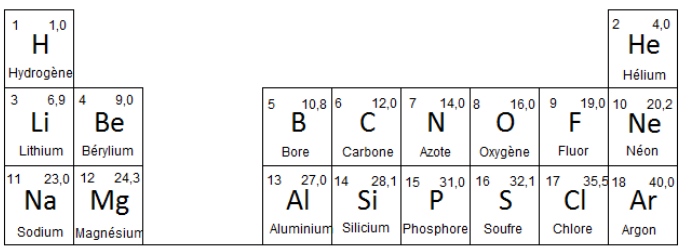

#### Tableau périodique :

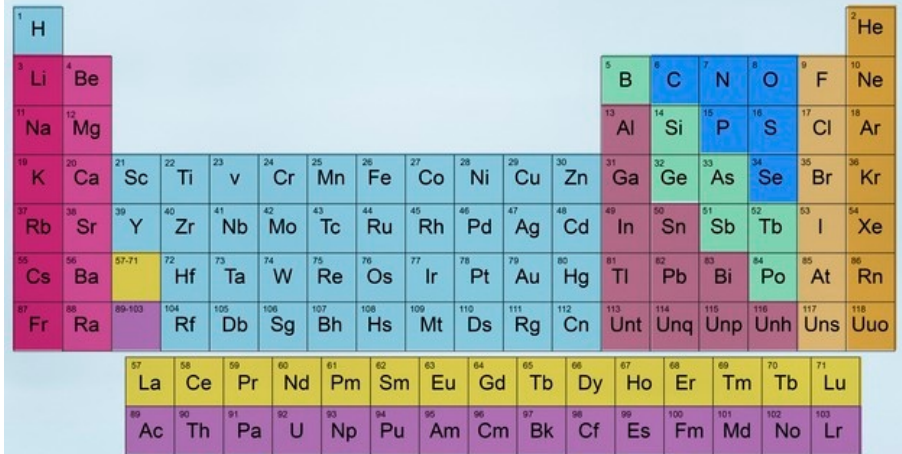

Quelques familles chimiques à connaitre :

- la première colonne : métaux alcalins (Li, Na, K,Rb, Cs, Fr) : forte réactivité avec l'eau.
- l'avant dernière colonne : famille des halogènes (F, Cl, Br, I, At)
- la dernière colonne : famille des gaz nobles (He, Ne, Ar, Kr, Xe, Rn) : gaz inertes chimiquement.